**International Text in SQL Server**

## **International Considerations**

- Aim: supporting the storage and manipulation of multilingual data
- For example, consider a database of customers in North America that must handle three major languages:
	- Spanish names and addresses for Mexico
	- French names and addresses for Quebec
	- English names and addresses for the rest of Canada and the United States
- Issues:
	- Non-ASCII character representation
	- Date and time
	- Sorting and comparison of strings

#### **Locale**

- A locale is a set of information associated with a place or a culture—the name and identifier of the spoken language, the script used to write the language, and cultural conventions.
- SQL Server supports all 135 locales supported by Windows.
- Among them are five Chinese language locales (Hong Kong SAR, Macau SAR, the People's Republic of China, Singapore, and Taiwan); thirteen English language locales (Australia, Belize, Canada, Caribbean, Ireland, Jamaica, New Zealand, Philippines, South Africa, Trinidad, the United Kingdom, the United States of America, and Zimbabwe); and six French language locales (Belgium, Canada, France, Luxembourg, Monaco, and Switzerland).

#### **Four different locales**

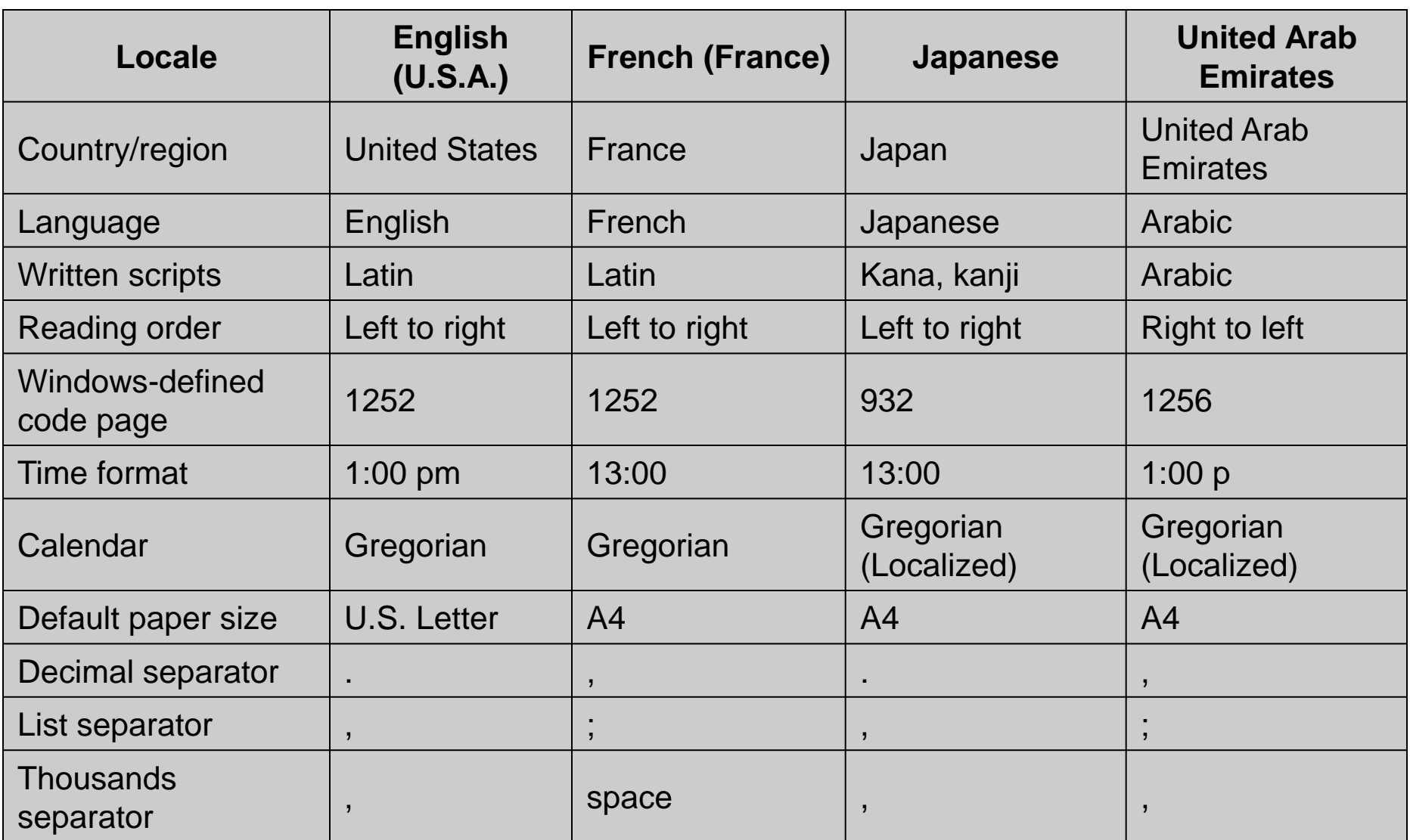

#### **International Transact-SQL**

- Guidelines for making Transact-SQL statements more portable from one language to another:
	- When you perform month and day-of-week comparisons and operations, use the numeric date parts instead of the name strings. Different language settings return different names for the months and weekdays. For example, DATENAME(MONTH,GETDATE()) returns May when the language is set to U.S. English and returns Mai when the language is set to German. Instead, use a function such as DATEPART that uses the number of the month instead of the name. Do not code any logic that depends on the displayed names being from a specific language.

## **International Transact-SQL**

- When you specify dates in comparisons or for input to INSERT or UPDATE statements, use constants that are interpreted the same way for all language settings:
	- ADO, OLE DB, and ODBC applications should use the ODBC timestamp, date, and time escape clauses of:
		- **{ ts '**yyyy**-***mm***-***dd hh***:***mm***:***ss*[**.***fff*] **'}** such as:
		- **{ ts '**1998**-**09**-**24 10**:**02**:**20**' }**
		- **{ d '***yyyy***-***mm***-***dd***'}** such as: **{ d '**1998**-**09**-**24**' }**
		- **{ t '***hh***:***mm***:***ss***'}** such as: **{ t '**10:02:20**'}**

#### **International Transact-SQL**

• Applications that use other APIs, or Transact-SQL scripts, stored procedures, and triggers should use the CONVERT statement with an explicit style parameter for all conversions between the **datetime** and **smalldate** data types and character string data types. For example, the following statement is interpreted in the same way for all language or date format connection settings:

SELECT \*

FROM AdventureWorks.Sales.SalesOrderHeader WHERE OrderDate = CONVERT(DATETIME, '19960719', 101)

#### **Non-ASCI character representation**

- In order to represent characters outside the 128 that are defined by ASCII there are two options
	- Using code pages
	- Using Unicode

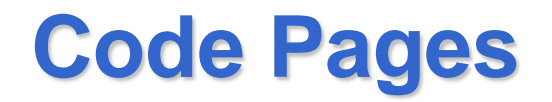

- A code page is an assigment of international characters to the bit configurations of one or two bytes
- Most code pages require one byte, a few require two
- Code pages define the meaning of the bytes in **char**, **varchar** and **text**
- Depending on the chosen code page, the strings in char, varchar and text are interpreted differently
- **Code page** is the traditional IBM term used for a specific character encoding table
- The term code page originated from IBMs EBCDIC mainframe systems
- The IBM PC code pages are also known as the OEM code pages or the windows ansi code pages

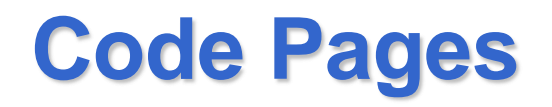

- Each European language, such as German or Spanish, has its own single-byte code page. The bit patterns used to represent the Latin alphabet characters A through Z are the same for all the code pages, but the bit patterns used to represent accented characters vary from one code page to the next.
- Single-byte character sets cannot store all the characters used by many languages. Some Asian languages have thousands of characters; therefore, they must use 2 bytes per character. Code pages have also been defined around them. They actually use a mixture of single-byte and double-byte widths

#### **Code pages that SQL Server 2005 supports**

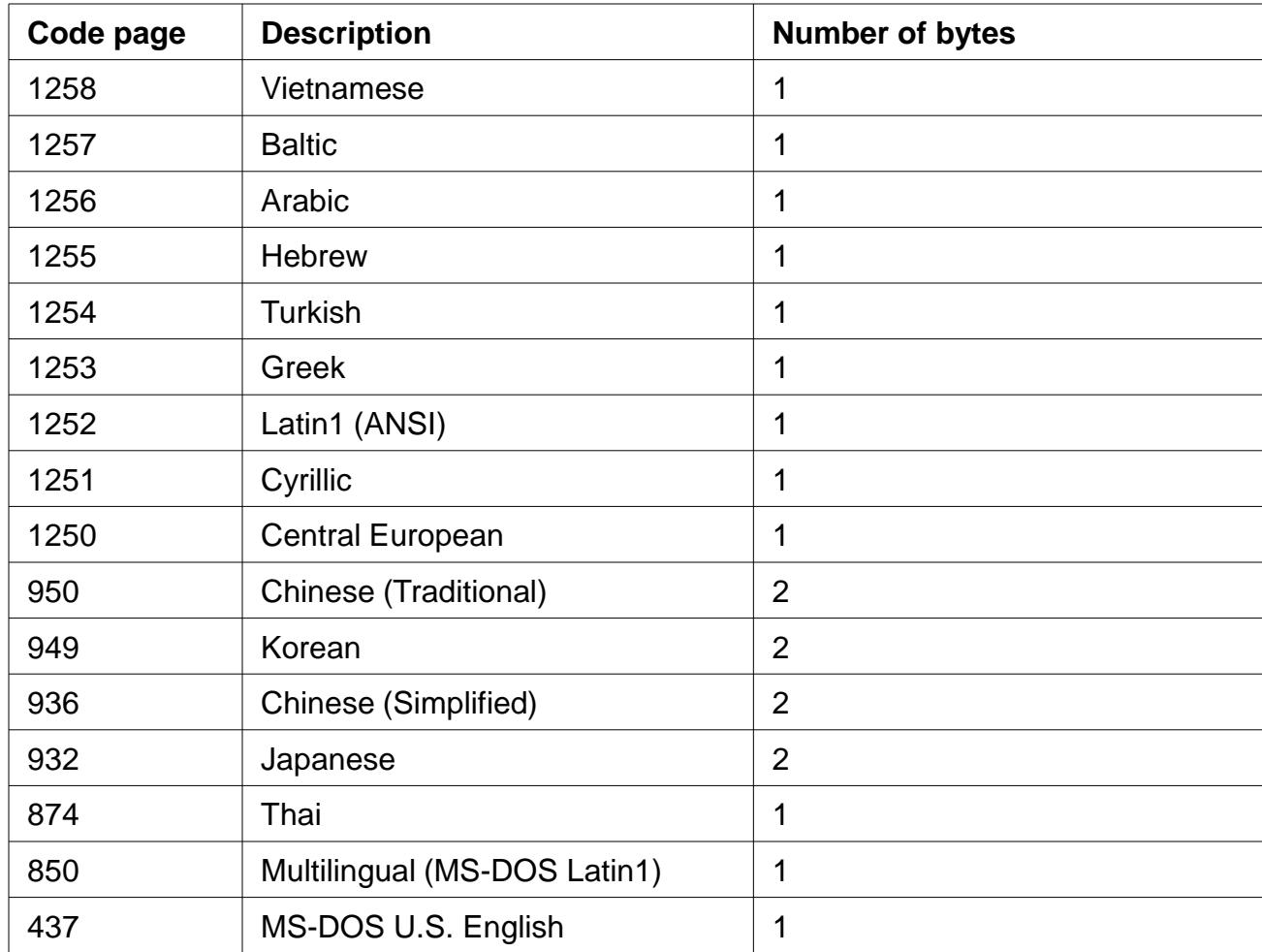

- The strings in nchar, nvarchar and ntext are interpreted as Unicode characters
- The Unicode UCS-2 encoding scheme is used and cannot be changed.
- Under this mechanism, all Unicode characters are stored by using 2 bytes.
- Unicode string constants are specified in SQL scripts with a leading N: N'A Unicode string'.

- Storing data in multiple languages within one database is difficult to manage when you use only character data and code pages.
- For example, if we have to store
	- Spanish names and addresses for Mexico
	- French names and addresses for Quebec
	- English names and addresses for the rest of Canada and the United States
- We must find a code page that will handle the characters of all three languages

- You must also take care to guarantee the correct translation of characters from one of the languages when read by clients running a code page for another language.
- The easiest way to manage character data in international databases is to always use the Unicode **nchar**, **nvarchar**, and **ntext** data types, instead of their non-Unicode equivalents, **char**, **varchar**, and **text**.
- Because Unicode is designed to cover all the characters of all the languages of the world, there is no need for different code pages to handle different sets of characters.

- If all the applications that work with international databases also use Unicode variables instead of non-Unicode variables, character translations do not have to be performed anywhere in the system. Clients will see the same characters in the data as all other clients.
- SQL Server stores all textual system catalog data in columns having Unicode data types. The names of database objects, such as tables, views, and stored procedures, are stored in Unicode columns. This enables applications to be developed by using only Unicode, and helps avoid all issues with code page conversions.

## **Unicode Standard**

- **Unicode** is an industry standard designed to allow text and symbols from all languages to be consistently represented and manipulated by computers.
- SQL Server supports the Unicode Standard, Version 3.2, published in 2002.
- The UCS-2 encoding contains most characters widely used in businesses around the world.
- Differently from other Unicode encodings, the character codes have a fixed length of two bytes

#### **Unicode Standard**

- Unicode reserves 1,114,112 (=  $2^{20}$  +  $2^{16}$ ) **code points**, and currently assigns characters to more than 96,000 of those code points. The first 256 codes correspond with those of ISO 8859-1, the most popular 8-bit character encoding in the Western world. As a result, the first 128 characters are also identical to ASCII.
- The Unicode code space for characters is divided into 17 *planes*, each with  $65,536 (= 2<sup>16</sup>)$  code points.
- The first plane (plane 0), the *Basic Multilingual Plane* (BMP), is where most characters have been assigned so far. The BMP contains characters for almost all modern languages, and a large number of special characters. Most of the allocated code points in the BMP are used to encode Chinese, Japanese, and Korean (CJK) characters.

## **Basic Multilingual Plane**

- $Black = Latin$  scripts and symbols
- Light Blue  $=$  Linguistic scripts
- Blue = Other European scripts
- Orange = Middle Eastern and SW Asian scripts
- Light Orange  $=$  African scripts
- Green = South Asian scripts
- Purple = Southeast Asian scripts
- Red = East Asian scripts
- Light  $Red =$  Unified CJK Han
- $Yellow = Aboriginal$  scripts
- Magenta = Symbols
- Dark Grey = Diacritics
- Light Grey = UTF-16 surrogates and private use
- Cyan = Miscellaneous characters
- White  $=$  Unused

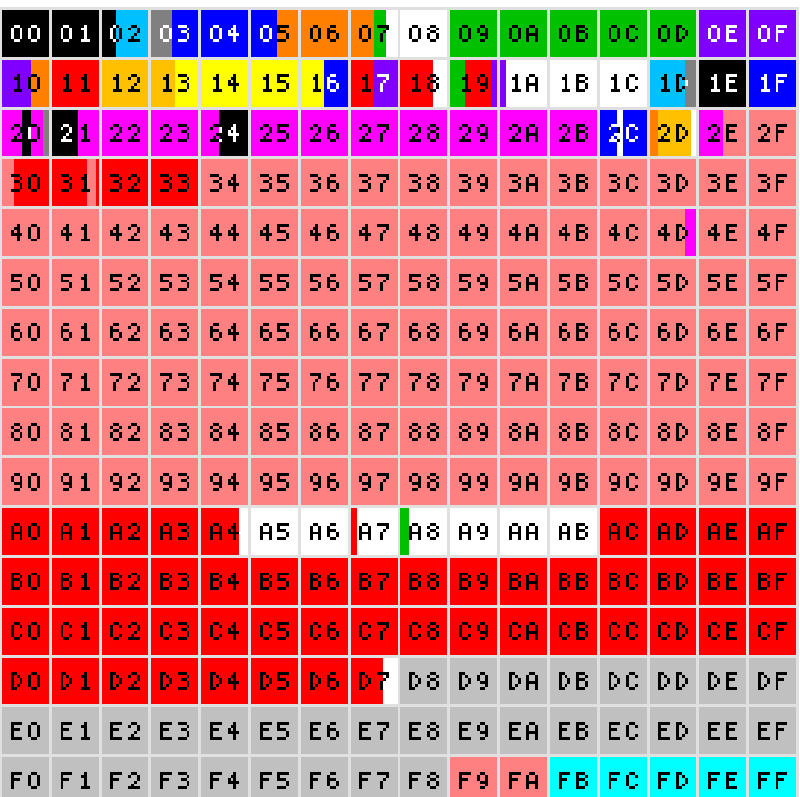

Each numbered box represents 256

codepoints.

# **Unicode Encodings**

- Unicode defines two mapping methods:
	- the **UTF** (**Unicode Transformation Format**) encodings
	- the **UCS** (**Universal Character Set**) encodings
- The encodings include:
	- UTF-7 a relatively unpopular 7-bit encoding, often considered obsolete
	- UTF-8 an 8-bit, variable-width encoding
	- UCS-2 a 16-bit, fixed-width encoding that only supports the BMP
	- UTF-16 a 16-bit, variable-width encoding
	- UCS-4 and UTF-32 functionally identical 32-bit fixedwidth encodings
	- UTF-EBCDIC an unpopular encoding intended for EBCDIC based mainframe systems

#### **Storage Effects of Unicode**

- All non-East Asian languages and the Thai language store non-Unicode characters in single bytes. Therefore, storing these languages as Unicode uses two times the space that is used specifying a non-Unicode code page.
- On the other hand, the non-Unicode code pages of many other Asian languages specify character storage in double-byte character sets (DBCS). Therefore, for these languages, there is almost no difference in storage between non-Unicode and Unicode.
- The non-Unicode code pages that specify character data storage in double-byte character sets are: Simplified Chinese, Traditional Chinese, Japanese and Korean.

#### **Unicode Best Practices**

- Storing character data in a specific code page may make sense if both of the following are true:
	- Conserving storage space is an issue, because of hardware limitations. Or, you are performing frequent sorts of lots of data, and testing indicates that a Unicode storage mechanism severely affects performance.
	- You are sure the code pages of all clients accessing this data match yours, and that this situation will not unexpectedly change.

- Collations specify the rules for how strings of character data are sorted and compared, based on the norms of particular languages and locales.
- For example, in an ORDER BY clause, an English speaker would expect the character string 'Chiapas' to come before 'Colima' in ascending order. But a Spanish speaker in Mexico might expect words beginning with 'Ch' to appear at the end of a list of words starting with 'C'.
- The Latin1\_General collation will sort 'Chiapas' before 'Colima' in an ORDER BY ASC clause, while the Traditional\_Spanish collation will sort 'Chiapas' after 'Colima'.

- When a collation is specified for non-Unicode character data, such as **char**, **varchar**, and **text** data, a particular code page is associated with the collation. For example, if a **char** column in a table is defined with the Latin1 General collation, the data in that column is interpreted and displayed by SQL Server using the code points of the 1252 code page.
- Collations specified for Unicode data, such as **nchar**, **nvarchar**, and **ntext**, do not have specific code pages associated with them, because Unicode data handles virtually all characters of all the world's languages.

- SQL Server provides two groups of collations: Windows collations and SQL collations.
- Windows collations are collations defined for SQL Server to support Windows locales.
- SQL collations are for backward compatibility only
- By specifying a Windows collation for SQL Server, the instance of SQL Server uses the same code pages and sorting and comparison rules as an application that is running on a computer for which you have specified the associated Windows locale. For example, the French Windows collation for SQL Server matches the collation attributes of the French locale for Windows.

#### **Windows Collations**

- There are more Windows locales than there are SQL Server Windows collations.
- The names of Windows locales are based on a language and territory, for example, French (Canada). However, several languages share common alphabets and rules for sorting and comparing characters. For example, 33 Windows locales, including all the Portuguese and English Windows locales, use the Latin1 code page (1252) and follow a common set of rules for sorting and comparing characters. The SQL Server Windows collation, based on the Latin1\_General code page and sorting rules, supports all 33 of these Windows locales

- SQL Server collations can be specified at any level:
	- Instance, Database, Column, Expression
- When you install an instance of SQL Server, you specify the default collation for that instance.
- Each time you create a database, you can specify the default collation used for the database. If you do not specify a collation, the default collation for the database is the default collation for the instance.
- Whenever you define a character column, variable, or parameter, you can specify the collation of the object. If you do not specify a collation, the object is created by using the default collation of the database.

#### **Windows Collations Names**

#### **<Windows\_collation\_name>::=**

*CollationDesignator***\_**<ComparisonStyle>

- **<ComparisonStyle>::=** *CaseSensitivity***\_***AccentSensitivity [\_K anatypeSensitive* [*\_WidthSensitive* ] ] | { **\_BIN | \_BIN2** }
- *CollationDesignator:* Specifies the base collation rules used by the Windows collation. The base collation rules cover the following:
	- The alphabet or language whose sorting rules are applied when dictionary sorting is specified
	- The code page used to store non-Unicode character data.
	- Some examples are:
		- Latin1 General, French, Turkish

## **Windows Collations Names**

- *CaseSensitivity* 
	- **CI** specifies case-insensitive, **CS** specifies case-sensitive.
- *AccentSensitivity* 
	- **AI** specifies accent-insensitive, **AS** specifies accentsensitive.
- *KanatypeSensitive* 
	- **Omitted** specifies kanatype-insensitive, **KS** specifies kanatype-sensitive.
- *WidthSensitivity*
	- **Omitted** specifies width-insensitive, **WS** specifies widthsensitive.
- **BIN, BIN2**: Specify a binary sort order

#### **Windows Collations Names Examples**

- Latin1 General CI AS : Collation uses the Latin1 General dictionary sorting rules, code page 1252. Is case-insensitive and accent-sensitive.
- **Estonian CS AS** : Collation uses the Estonian dictionary sorting rules, code page 1257. Is casesensitive and accent-sensitive.
- **Latin1\_General\_BIN** : Collation uses code page 1252 and binary sorting rules. The Latin1 General dictionary sorting rules are ignored.

# **Sorting**

- Kana-sensitive (KS): Distinguishes between the two types of Japanese kana characters: Hiragana and Katakana. If this option is not selected, SQL Server considers Hiragana and Katakana characters to be equal for sorting purposes.
- Width-sensitive (\_WS): Distinguishes between a single-byte character and the same character when represented as a double-byte character. If this option is not selected, SQL Server considers the single-byte and double-byte representation of the same character to be identical for sorting purposes.

# **Sorting**

- For Windows collations, the **nchar**, **nvarchar**, and **ntext** Unicode data types have the same sorting behavior as **char**, **varchar**, and **text** non-Unicode data types.
- For binary collations on Unicode data types, the locale is not considered in data sorts. For example, Latin\_1\_General\_BIN and Japanese\_BIN yield identical sorting results when used on Unicode data.

#### **Some Windows Collations**

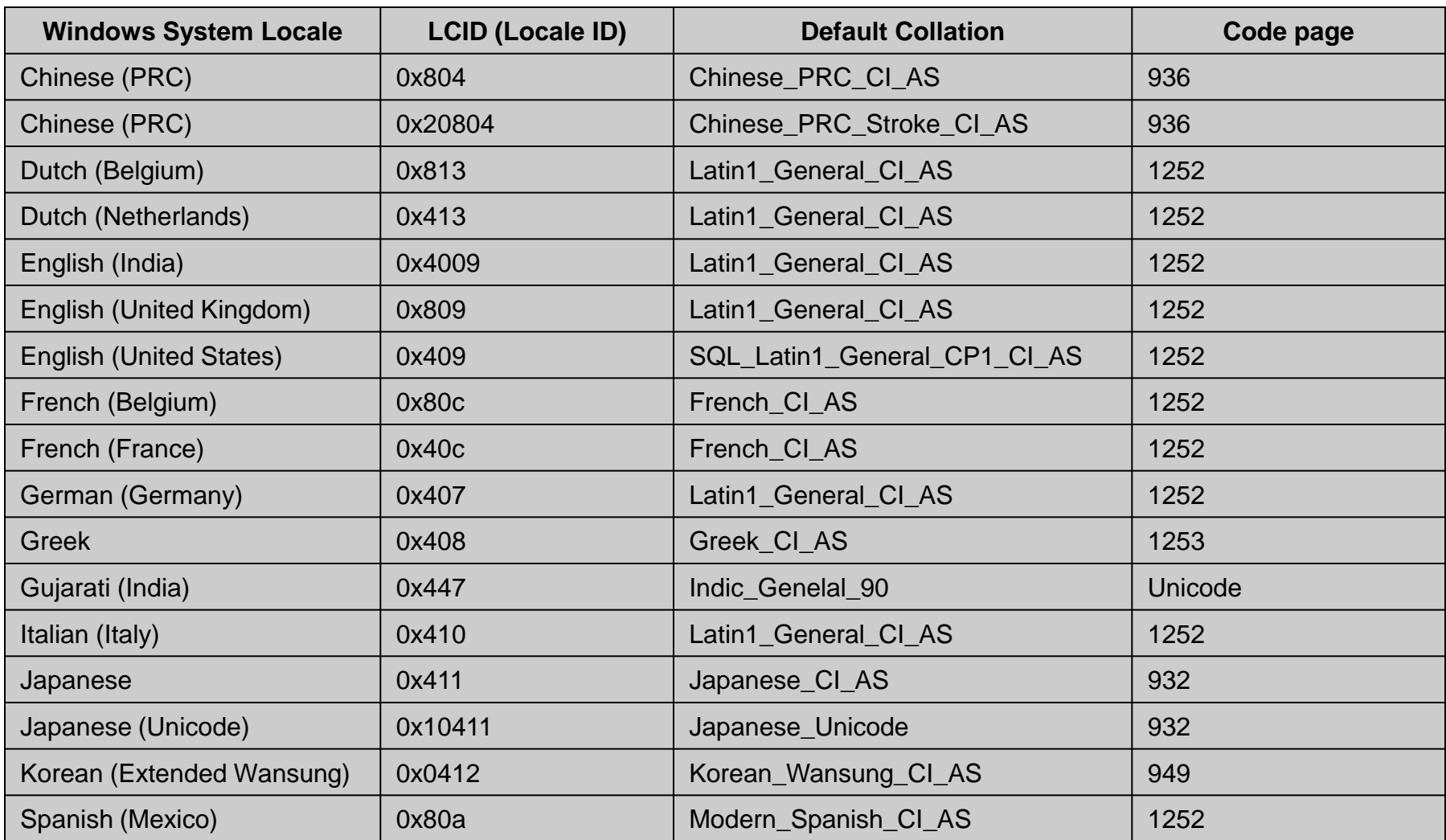